# **EVALUACIÓN DEL MÓDULO MULTIMEDIA: TEOTIHUACÁN EN EL TIEMPO PARA EL FOMENTO EDUCATIVO DEL PATRIMONIO CULTURAL**

*EVALUATION OF THE MULTIMEDIA MODULE: TEOTIHUACÁN IN TIME FOR THE EDUCATIONAL PROMOTION OF CULTURAL HERITAGE*

#### *Adriana Bustamante Almaraz*

Universidad Autónoma del Estado de México, México *abustamantea@uaemex.mx*

*Susana Esquivel Ríos* Universidad Autónoma del Estado de México, México *[sesquivelr@uaemex.mx](mailto:sesquivelr@uaemex.mx)*

#### *Norma Lizbet González Corona*

Universidad Autónoma del Estado de México, México *[nlgonzalez6@gmail.com](mailto:nlgonzalez6@gmail.com)*

#### *Rosa Guadalupe Martínez Olvera*

Universidad Autónoma del Estado de México, México *ing.mtzolvera@hotmail.com*

**Recepción:** 29/octubre/2020 **Aceptación:** 27/noviembre/2020

### **Resumen**

El desarrollo multimedia del proyecto: Teotihuacán en el tiempo 2009-2019, tiene como finalidad concientizar a las personas sobre el daño que han sufrido los vestigios. Son tres los principales factores que han afectado este patrimonio cultural: el turismo masivo, el cambio climático y las atracciones turísticas dentro de la zona arqueológica. La metodología para la implementación del proyecto es el modelo de prototipo de ingeniería de software que consta de cinco etapas, el estatus actual es la etapa cuatro: evaluación del primer módulo. El método de la observación sistematizada fue empleada a un grupo de alumnos de nivel básico, quienes comentan que: aunque residen cerca de la zona arqueológica no la visitan con frecuencia. Finalmente es observada la comprensión datos reelevantes de Teotihuacán con el material presentado. Con base en los resultados obtenidos las

mejoras correspondientes dentro del primer módulo serán realizadas para una mayor interacción y concientización de los cuidados del patrimonio cultural con los usuarios.

**Palabras Clave:** e-actividades, módulo, observación sistematizada, software multimedia, Teotihuacán.

### *Abstract*

*The multimedia development of the project: Teotihuacán in 2009-2019, aims to make people aware of the damage that the remains have suffered. There are three main factors that have affected this cultural heritage: mass tourism, climate change and tourist attractions within the archaeological zone. The methodology for the implementation of the project is the software engineering prototype model consisting of five stages, the current status is stage four: evaluation of the first module. The method of systematized observation was used with a group of basic level students, who comment that: although they reside near the archaeological zone, they do not visit it frequently. Finally, the understanding of relevant Teotihuacán data with the material presented is observed. Based on the results obtained, the corresponding improvements within the first module will be made for greater interaction and awareness of the care of cultural heritage with users.*

*Keywords***:** e-*activities, module, multimedia software, systematic observation, Teotihuacán.*

### **1. Introducción**

Hoy en día Teotihuacán es la segunda zona arqueológica más visitada de México [DATATUR, 2020], se encuentra ubicada a 50 km al noreste de la ciudad de México, dentro del municipio de Teotihuacán. Por su belleza fue declarada patrimonio de la humanidad por la UNESCO desde 1987.

El turismo actual busca lugares que le permitan experimentar nuevas experiencias y conocimientos sobre la zona que visita, por ende con el desarrollo multimedia a implementar se pretende visualizar un panorama amplio de la historia de la cultura Teotihuacana.

Durante el año de 1988 a partir de la declaratoria de la Zona de Monumentos Arqueológicos de Teotihuacán, el área de las emblemáticas pirámides cuenta con un polígono de organización para su protección, este se divide en tres modalidades para su resguardo: deniminadas áreas A, B y C. El área A es de propiedad federal y se encuentra a cargo del Instituto Nacional de Antropología e Historia (INAH), la cual comprende la sección monumental, el B, ante todo es de propiedad particular, comunal y ejidal en esta área está prohibida hacer construcciones nuevas a las existentes, por ser una reserva para la investigación arqueológica en esta, es donde se ubican las zonas habitacionales, talleres y espacios agrícolas que conformaban la ciudad prehispánica y por último el área C, en esta se desarrollan construcciones nuevas siempre y cuando el INAH otorgue la autorización correspondiente [Ortega, 2016].

La cultura teotihuacana poseía una extraordinaria edificación. Esta ciudad comienza con el levantamiento de la Pirámide del Sol, seguido por la Pirámide de la Luna en el extremo norte, donde tomaban esta como la corona de la avenida de los muertos la cual divide la ciudad de norte a sur. Es bien sabido, que la pirámide del sol cuenta con una base de 220 x 225m con 63m de alto; la Pirámide de la Luna cuenta con una base de 110 x 110m con 60m de alto. Fueron edificaciones extraordinarias por el tipo de material prehispánico utilizado y sus grandes dimensiones [Sondereguer, 2006].

La situación de los factores que deterioran la Zona Arqueológica de Teotihuacán (ZAT) está creciendo considerablemente a tal magnitud, que los visitantes en Teotihuacán se vayan con una impresión diferente del lugar y sus vestigios culturales que lo rodean, por lo cual; la implementación este desarrollo multimedia, pretende que los visitantes aprecien de una manera virtual los factores atractivos turísticos de la zona, conocer las bondades que estos ofrecen; así como los cambios y deterioros que han sufrido a lo largo de diez años, por la misma sociedad.

Así mismo, es necesario abordar la dimensión del problema a investigar, el cual es de gran interés para los responsables del desarrollo turístico de Teotihuacán, por ello la importancia de implementar estrategias innovadoras que realcen la majestuosidad de la zona.

#### **Factores que ocasionan el deterioro la Zona Arqueológica de Teotihuacán**

Según [Falcón, 2019] la ZAT; es uno de los sitios arqueológicos con mayor demanda de visitantes y períodos vacacionales; recibiendo aproximadamente 4 millones de turistas. Dicha zona se encuentra ubicada en el Valle de Teotihuacán, que lo enmarca una gran diversidad de vestigios y ruinas, con una historia fascinante detrás de cada una de ellas. A su alrededor existieron diversos ecosistemas que a lo largo del tiempo han sufrido grandes deterioros; por ejemplo, los cerros de las comunidades aledañas a San Francisco Mazapa, San Martín de las Pirámides y Temascalapa, de donde se extrajeron materiales como cantera, tepetate, grava, arena y tezontle, para la construcción del Nuevo Aeropuerto Internacional de la Ciudad de México (NAICM) y obras públicas.

Desde hace 13 años, [Lagunas, 2007] ha comentado acerca de las alarmas emitidas hacia la ZAT por el turismo masivo que recibe al año y por la afectación que sufren los monumentos históricos y arqueológicos. Teotihuacán es una zona muy cercana a la CDMX provocando que sea la zona arqueológica más visitada por personas de todo el mundo, lamentablemente cuenta con carencias muy notables en su infraestructura turística. El turismo extranjero viene en viaje por tours es decir paquetes, como por ejemplo el denominado: "Pase un día en la ZAT y de regreso a la Basílica de Guadalupe", este paquete solo incluye:

- Pirámide del sol
- Pirámide de la luna
- Museo de sitio
- Templo de Quetzalcóatl

Este hecho limita que el turismo disfrute de la zona arqueológica y de la cultura deseada para conocer, la cadena hotelera es muy escasa en Teotihuacán y alrededores, el comercio de comida típica a los turistas es comunmente más ofertado. El clímax de este tipo de turismo culmina el 21 de marzo de cada año cuando la zona arqueológica es realmente invadida por el turismo lo que conlleva a una afectación fuerte a los patrimonios culturales. En el año 2008 la ZAT, estuvo a punto de ser retirada de la lista de patrimonios de la humanidad, emitida por la Organización de las Naciones Unidas de la Educación, la Ciencia y la Cultura (UNESCO), debido a que estaban afectando drásticamente los vestigios por el espectáculo de resplandor teotihuacano; haciendo perforaciones con taladro, se colocaron estructuras metálicas, taquetes, cableado y luces en las diversas plataformas de las pirámides del Sol y de la Luna [Rodríguez, 2009].

De acuerdo con lo analizado anteriormente, el desarrollo del modelo multimedia para el proyecto: Teotihuacán en el tiempo 2009-2019, tiene como finalidad concientizar a las personas sobre el daño que han sufrido los vestigios. Se están estudiando tres factores que afectan drásticamente este patrimonio cultural: el turismo masivo, el cambio climático y las atracciones turísticas dentro de la zona arqueológica.

#### **Avances tecnológicos en torno a la ZAT**

Con el propósito de que el público conozcan el túnel de la serpiente emplumada que se encuentra dentro de la zona arqueológica de Teotihuacán, se creó un recorrido virtual por la Secretaría de Cultura de México (figura 1), demostrando el hallazgo desde 2003, considerado uno de los descubrimientos más importantes de esta zona arqueológica; se ofrece un recorrido virtual<sup>[1](#page-4-0)</sup> con uso de las tecnologías audiovisuales como los lentes virtuales para entrarse al inframundo teotihuacano así mismo uniendo el mundo visible al mundo que se encuentra bajo las ruinas de esta enorme ciudad, este hallazgo es uno de los más importantes en todo el mundo.

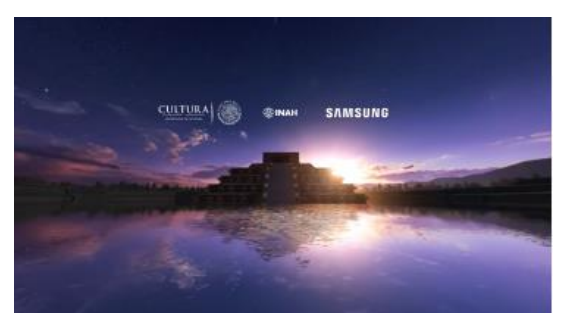

*Fuente: Secretaría de Cultura de México (2018)* Figura 1 Túnel del Templo de la Serpiente Emplumada, Teotihuacán.

<span id="page-4-0"></span>*<sup>1</sup>Disponible en:<https://www.youtube.com/watch?v=Wq9BpTOjE1E>*

El video inmersivo de 10 minutos, está dividido en secciones e incluye un recorrido por el túnel, guiado por el arqueólogo Sergio Gómez, en el que explica el hallazgo, su estructura, su contenido y su significado. También se aprecia una animación del Tlalocan, emblemático mural teotihuacano que describe este lugar mítico del que procede el agua benéfica y necesaria para la vida en la Tierra.

Por otro lado en el año 2018 se abrió una página dentro de la plataforma de facebook denominada: "Teotihuacan en casa"[2](#page-5-0) , la cual tiene como objeto trasmitir información de la cultura teotihuacana, existen colaboraciones importantes de arqueólogos reconocidos como la Dra. Verónica Ortega Cabrera. Así mismo cuenta con diferentes dinámicas como: la transmisión de eventos culturales, entrevista a artesanos, encuentro de opiniones de diferentes temas actuales.

Desde el 26 de junio a la fecha "Teotihuacan en casa" (figura 2) cumple dos años compartiendo publicaciones; es un medio digital para aportar puntos positivos a la población de Valle de Teotihuacan. La página de divulgación de la cultura considera una forma de alimentar el pensamiento y el alma de las personas a través de las diversas expresiones culturales que nacen y se hacen en este magnífico lugar.

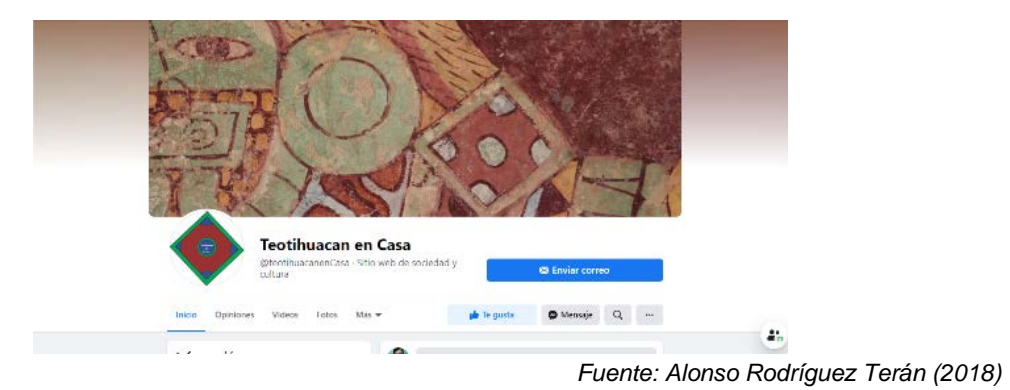

Figura 2 Teotihuacán en Casa.

### **2. Métodos**

La metodología para la implementación del proyecto Teotihuacán en el tiempo 2009-2019, es el modelo de prototipo de ingeniería de software la cual posee las

<span id="page-5-0"></span>*<sup>2</sup> Disponible en: https://www.facebook.com/teotihuacanenCasa*

características para el desarrollo multimedia a realizar. Este modelo consta de 5 etapas, figura 3.

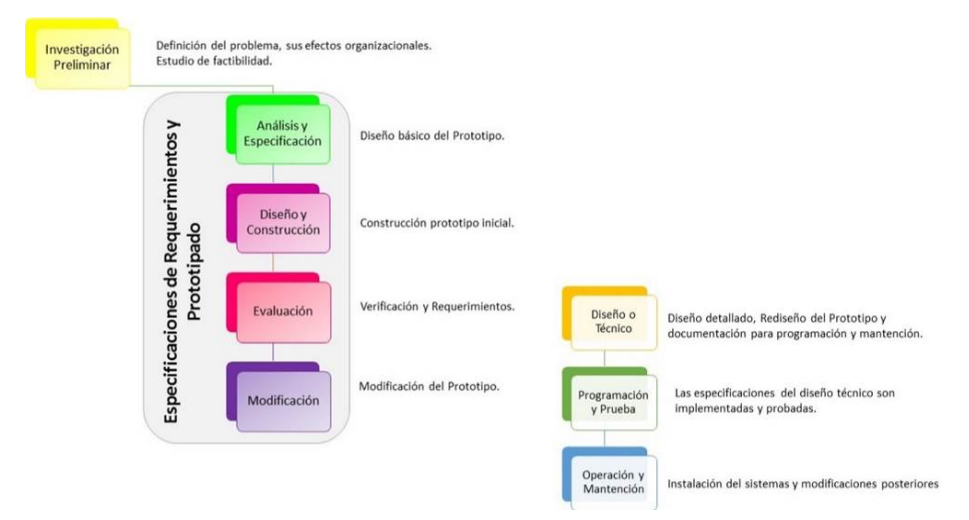

Figura 3 Modelo de prototipo del software multimedia Teotihuacán tiempo 2009-2019.

El estatus actual es la etapa cuatro: Evaluación. En un estudio desarrollado en [Bustamante, 2019a] fue aplicado un instrumento a los pobladores del Valle de Teotihuacán para sondear la factibilidad de implementar este multimedia en alguno de los museos de la zona arqueológica.

La muestra encuestada comentó lo siguiente: escasamente han vivido una experiencia multimedia dentro de las instalaciones considerando al desarrollo multimedia como un posible concientizador de los daños a la zona arqueológica. Finalmente, el estudio reveló la importancia de un software con dicho fin. Posteriormente se propuso el diseño instruccional e-actividades especificado en cada una de sus fases como acceso y motivación, socialización en línea, intercambio de información, construcción del conocimiento y desarrollo.

En [Bustamante, 2019b] se aborda el desarrollo del primer módulo del software multimedia del proyecto Teotihuacán en el tiempo 2009-2019; la interfaz propuesta es interactiva, así como amigable por lo tanto dirigida a usuarios y turistas de todas las edades bajo una consigna tanto educativa como cultural para la preservación de este hermoso vestigio; considerado como patrimonio cultural de la humanidad por la UNESCO [UNESCO, 2020] desde el 11 de diciembre de 1987. Este proyecto

multimedia funciona bajo las premisas del modelo instruccional e-actividades el cual consta de cinco etapas, figura 4.

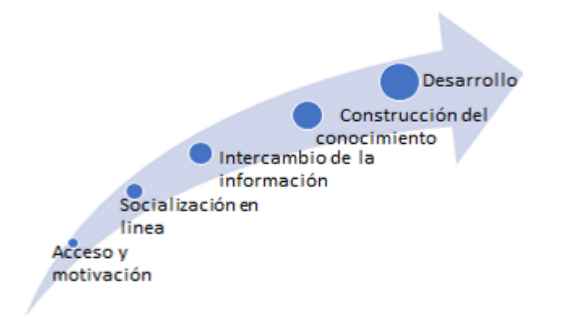

Figura 4 Etapas del modelo instruccional e-actividades.

En la primera etapa de acceso y motivación; se exponen instrucciones claras y precisas a los usuarios con el objeto de hacer atractivo el módulo multimedia. En la segunda etapa de socialización en línea; el usuario interactúa con el módulo multimedia por medio de un monitor, así como los controles interactivos.

#### **Desarrollo multimedia del primer módulo Teotihuacán en el tiempo**

De acuerdo con los avances del proyecto multimedia Teotihuacán en el tiempo 2009-2019 y lo descrito anteriormente con respecto al modelo e-actividades; la implementación del primer módulo del software multimedia ante los usuarios se encuentra en la segunda etapa. Para tal efecto en el presente trabajo de investigación es desarrollado dicho módulo con las siguientes herramientas informáticas.

Las herramientas para la creación del primer módulo multimedia fueron: *animaker* utilizada para crear videos animados en línea, solo es necesario un navegador de internet, así como la habilidad creativa de quien lo diseñe. Este puede ser utilizado en el sistema operativo *Windows* en cualquiera de sus versiones, además también en el sistema operativo *iOS* de *Mac*. Las herramientas *Powtoon* y *h5p* consisten sitios web para crear videos interactivos. Posteriormente se realiza una demostración del módulo bajo el método de la observación sistematizada, tabla 1; [Navas, 2012] comenta que este tipo de observación es un: "proceso planificado y

organizado para el registro y la codificación de comportamientos o fenómenos que constituyen el objeto de la investigación.

| <b>Etapas</b> | <b>Constructo</b>            | Característica                                                               |
|---------------|------------------------------|------------------------------------------------------------------------------|
| Atención      | Disposición                  | El observador escoge los estímulos que le                                    |
|               |                              | interesan. El interés por el asunto ayuda a                                  |
|               |                              | observar de manera más inquisitiva.                                          |
| Sensación     | Consecuencia Inmediata del   | Los órganos no son confiables para medir                                     |
|               | estímulo de un receptor.     | distancias, tamaños y velocidades; etc.                                      |
| Percepción    | Capacidad de relacionar lo   | Pueden ser simples o complejas e<br>incluyen varios órganos de los sentidos. |
|               | que se siente respecto a una |                                                                              |
|               | experiencia pasada.          |                                                                              |
| Reflexión     | Formulación de conjeturas,   | Supera las limitaciones de la percepción.                                    |
|               | hipótesis, teorías.          |                                                                              |

Tabla 1 Condiciones de la observación científica, [Díaz, 2010].

Una vez expuesto lo anterior para efectuar la demostración del módulo multimedia de Teotihuacán es aplicado el método de la observación sistematizada a este objeto de estudio. Este módulo tiene como objeto demostrar a los turistas la historia de manera lúdica y didáctica. El módulo presenta un video interactivo de 3 minutos con 03 segundos, consta de 5 preguntas relacionadas al tema que contiene el video. Cada interrogante tiene una interacción de diferente tipo: falso/verdadero, completar oraciones y opción múltiple, el usuario observará con atención para resolver correctamente las preguntas. La construcción del video presentado fue elaborada con la aplicación en línea *Powtoon*; insertando imágenes, texto así como animaciones atractivas notablemente visibles, figura 5.

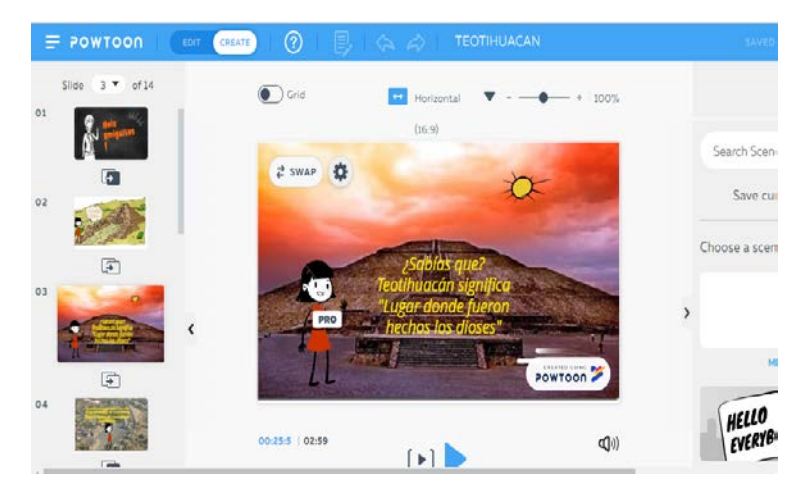

Figura 5 Implementación de animaciones en la herramienta *powtoon*.

**Pistas Educativas Vol. 42 -** *ISSN: 2448-847X Reserva de derechos al uso exclusivo No. 04-2016-120613261600-203 http://itcelaya.edu.mx/ojs/index.php/pistas*

 $\sim$ 767 $\sim$ 

Al finalizar la presentación animada, el video es exportado a la nube, para descargarlo posteriormente e importarlo a la herramienta de *h5p.* De este modo se realizan las interrogantes de una forma interactiva para los usuarios. Dentro de la herramienta *h5p* el video es insertado desde la computadora personal o bien de una URL web, en este caso fue insertado de la web, figura 6.

Una vez cargado el video en la herramienta *h5p* las interacciones fueron agregadas. Existen diferentes tipos de interacciones como son: autocompletar, opción múltiple, falso y verdadero, arrastrar, entre otras, figura 7. El total interacciones dentro del módulo multimedia son cinco, para visualizar el acceso al primer módulo culminado consultar en [Martínez, 2020].

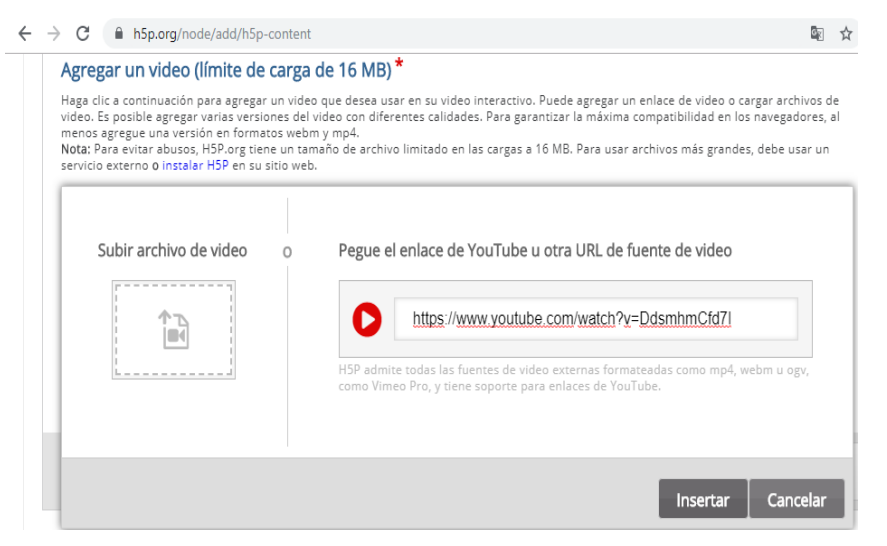

Figura 6 Enlace de video previamente elaborado en *powtoon* por medio de URL a *h5p*.

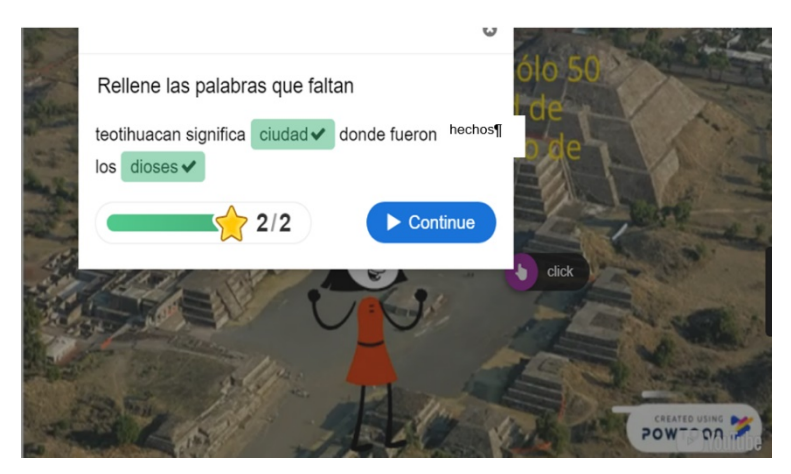

Figura 7 Visualización de una interacción dentro del módulo: Falso y verdadero.

**Pistas Educativas Vol. 42 -** *ISSN: 2448-847X Reserva de derechos al uso exclusivo No. 04-2016-120613261600-203 http://itcelaya.edu.mx/ojs/index.php/pistas*

 $\sim$ 768 $\sim$ 

# **Desmostración del primer módulo multimedia mediante el método de la observación sistematizada**

El objeto de estudio es una muestra dirigida: 18 alumnos correspondientes al sexto grado de primaria del Colegio Luis Donaldo Colosio, ubicado en el municipio de Axapusco, Estado de México, aproximadamente a 30 minutos de la Zona Arqueológica de Teotihuacán. Conforme a las dos primeras etapas del modelo instruccional e-actividades, se procedió a lo siguiente con la muestra de alumnos dirigida:

- Acceso y motivación: Los alumnos accedieron en grupos de cinco, a la sala de cómputo, dando las indicaciones claras y precisas.
- Socialización en línea: La interacción del usuario-software, servirá para recabar las observaciones de los alumnos acerca del trabajo presentado y mejoras para el producto final.

Con base a las características del método de la observación sistematizada se obtuvieron los siguientes resultados en la demostración del módulo:

- Es específica y cuidadosamente definida. Demostrativa del módulo multimedia a 18 niños cursando el sexto grado de primaria con el objetivo de aprendizaje de la cultura Teotihuacana
- La tipología de datos a recoger se fija previamente. Recabación de comentarios cualitativos de los alumnos beneficiados con la demostrativa del módulo software multimedia.
- Se emplean pruebas mecánicas o auxiliares para la exactitud que nos aseguran una información objetiva en este caso con fotografías al momento de la actividad.
- El grado de control depende, de los instrumentos empleados. Los alumnos interactuaron con el módulo multimedia por más de 10 minutos, observando su concentración y atención al mismo. La observación es cuantificable: finalmente los 18 alumnos evaluaron la usabilidad del módulo con un instrumento proporcionado.

## **3. Resultados**

Al inicio de la demostración, figura 8, los alumnos escucharon con atención las instrucciones y comenzaron a desarrollar la actividad. Fue satisfactorio observar que mostraron amplia disposición y entusiasmo durante la interacción con el primer módulo del software multimedia.

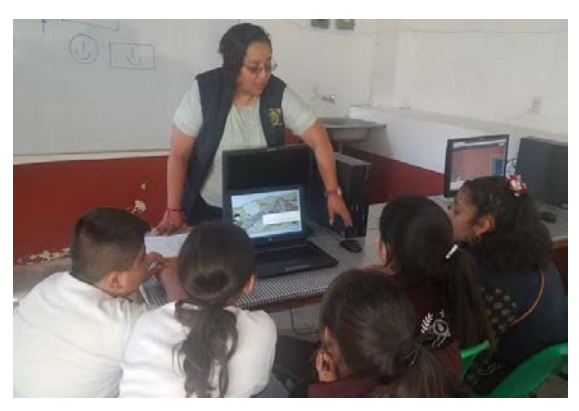

Figura 8 Inicio de la actividad con el módulo multimedia de Teotihuacán.

Durante la demostración los alumnos manifestaron no haber interactuado con un software multimedia acerca de la Cultura Teotihuacana anteriormente, por lo tanto, el módulo les parecía atractivo, figura 9.

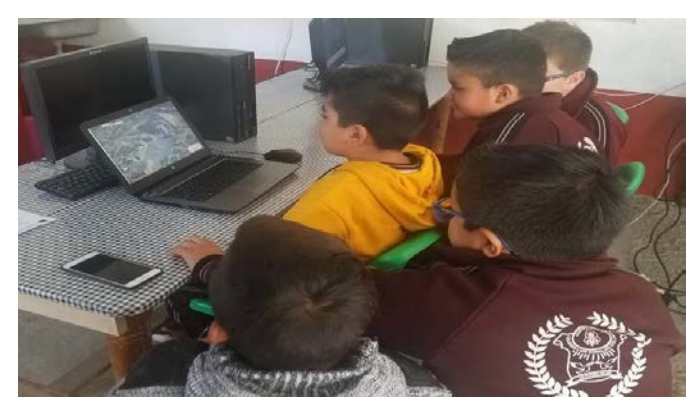

Figura 9 Alumnos aportando su punto de vista acerca del módulo multimedia.

La figura 10 muestra el Instrumento de observación para la evaluación del primer módulo multimedia Teotihuacán en el tiempo 2009-2019 y la figura 11, presenta el instrumento contestado por los alumnos.

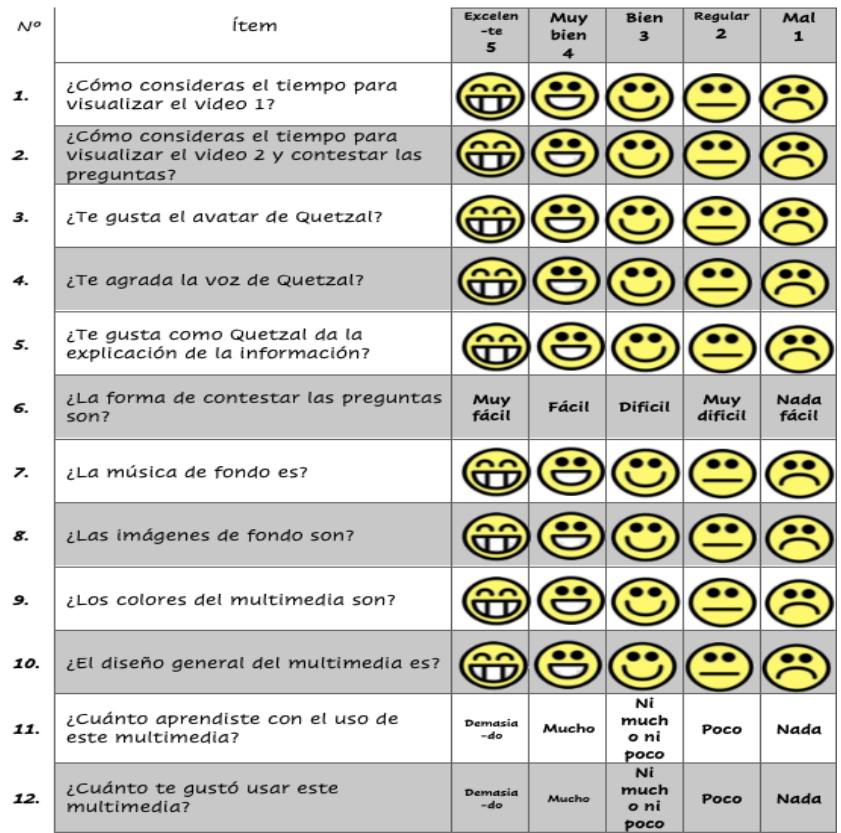

Figura 10 Instrumento de observación para la evaluación**.**

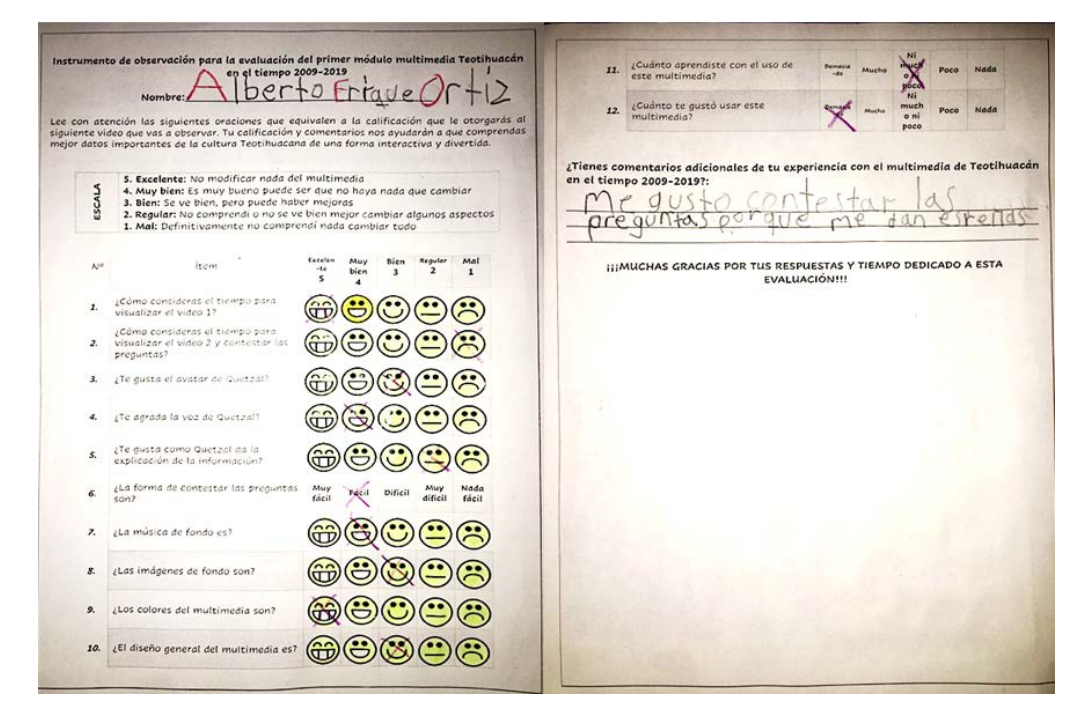

Figura 11 Instrumento de observación primer módulo contestado por los alumnos.

El 100% de la muestra dirigida manifestaron una amplia satisfacción por los aciertos contestados dentro del módulo multimedia, ya que esto demuestra en un 80% (de acuerdo con los resultados emitidos por la escala del instrumento, tabla 2) la comprensión de los alumnos con respecto a la información visualizada en el módulo ya que con ello reafirmaron conocimientos de la Cultura Teotihuacana adquiridos previamente en una clase de historia.

Tabla 2 Escala de evaluación primer módulo multimedia Teotihuacán.

*100% Excelente: No modificar nada del multimedia 80% Muy bien: Es muy bueno puede ser que no haya nada que cambiar 60% Bien: Se ve bien, pero puede haber mejoras 40% Regular: No comprendí o no se ve bien mejor cambiar algunos aspectos 20% Mal: Definitivamente no comprendí nada cambiar todo*

# **4. Discusión**

*ESCALA*

Con respecto a los tiempos de visualización de los videos 1 y 2 el nivel de satisfacción arrojado fue: del 80 y 60 % respectivamente, los alumnos manifestaron que, no tiene mucho sentido visualizar el video 1 y nuevamente el video 2 con las preguntas siendo el mismo. El video 2 contiene la sección de preguntas, cada cierto intervalo de tiempo observar dos veces el mismo video es innecesario para los usuarios con una vez bastaría por lo tanto es un aspecto de mejora.

Quetzal es el avatar narrador de la información dentro del módulo para hacerlo más atractivo e interactivo. La evaluación de la figura del avatar fue del 80% de satisfacción, mientras que el tono de voz con una calificación de 90%, sin embargo, la explicación del avatar obtuvo un 70% de satisfacción ya que los alumnos manifestaron la existencia de ruidos en el audio y algunas muletillas a lo largo de la explicación. Notablemente es un elemento que debe mejorarse en la siguiente versión.

La interacción del usuario-hardware-módulo fue calificado con un 80% de satisfacción considerandolo fácil y estimulante: al acertar una pregunta de forma correcta el módulo les otorga una estrella, este factor les motiva a seguir contestando acertadamente.

El diseño general del módulo presentado es calificado con un 80% de satisfacción en los siguientes elementos: las imágenes y música de fondo. Los colores fueron evaluados con un 100%.

### **5. Conclusiones**

Con el desarrollo y aplicación de los de módulos multimedia interactivos permite que los alumnos muestren un mayor interés, así como nivel de concientización acerca de cuidado de vestigios culturales para su preservación. A pesar residir cerca de la zona arqueológica, los usuarios no la visitan con frecuencia. Así mismo, hacen referencia en el video explicativo del módulo que dura menos de cinco minutos comprendieron datos muy importantes de Teotihuacán como el saber con cuántos escalones está construida la pirámide del sol.

Después de la demostración del primer módulo del software multimedia, es evidente aplicar un proceso de las mejoras con base a los resultados obtenidos en el instrumento de evaluación, tales como: los tiempos de visualización del módulo, agregar imágenes de fondo con mayor calidad resolutiva, algunos elementos de realidad virtual, así como mejorar algunos aspectos del avatar Quetzal, de este modo la experiencia del usuario con la interacción del módulo será mucho mayor.

Los módulos subsecuentes del software multimedia aun en etapa de construcción son: la galería de "Teotihuacán en el tiempo", un apartado acerca del trabajo de los artesanos del Valle de Teotihuacán, así como las atracciones turísticas que existen dentro y fuera de la zona arqueológica de Teotihuacán.

Finalmente, los contenidos de los módulos del proyecto Teotihuacán en el tiempo 2009 a 2019; serán alojados en la URL:

[www.teotihuacancercadeti.com.mx](http://www.teotihuacancercadeti.com.mx/) (sitio web en construcción)

con acceso público a todos los usuarios y turistas previo o posterior a su visita presencial a la ZAT, con el objeto de preservar el patrimonio cultural. Una vez probado y culminado el software multimedia será donado al INAH para su adaptación en su sitio web oficial o bien en alguna sala dentro de los museos de la ZAT.

# **6. Bibliografía y Referencias**

- [1] Bustamante A. A., (2019a). Estudio previo de los factores que han deteriorado de la zona arqueológica de Teotihuacán para el desarrollo software multimedia como herramienta de preservación del patrimonio cultural. En J. Calderon Guizar (Ed), Tecnologías útiles para la sustentabilidad energética, pp. 291-294. Cuernavaca Morelos, México. IEEE Sección Morelos.
- [2] Bustamante Almaraz Adriana, González Corona Norma Lizbet, Esquivel Rios Susana y Martínez Olvera Rosa Guadalupe, (2019b). Modelo del software multimedia Teotihuacán en el tiempo basado en el diseño instruccional: eactividades. in volume 3, number 8 with ISSN: 2531-2162, at pages 1-6 segment. Research Journal edited by ECORFAN - Mexico, S.C. Holding Spain. DOI: 10.35429/JAD.2019.8.3.1.6.
- [3] DATATUR, (2020). Llegadas a museos y zonas arqueológicas. DATATUR: análisis integral del turismo. México: https://www.datatur.sectur.gob.mx /SitePages/ActividadesCulturales.aspx
- [4] Díaz L., (2010), La observación. Facultad de Psicología Universidad Nacional Autónoma de México. México: [http://www.psicologia.unam.mx/](http://www.psicologia.unam.mx/documentos/pdf/publicaciones/La_observacion_Lidia_Diaz_Sanjuan_Texto_Apoyo_Didactico_Metodo_Clinico_3_Sem.pdf) [documentos/pdf/publicaciones/La\\_observacion\\_Lidia\\_Diaz\\_Sanjuan\\_Texto\\_](http://www.psicologia.unam.mx/documentos/pdf/publicaciones/La_observacion_Lidia_Diaz_Sanjuan_Texto_Apoyo_Didactico_Metodo_Clinico_3_Sem.pdf) [Apoyo\\_Didactico\\_Metodo\\_Clinico\\_3\\_Sem.pdf.](http://www.psicologia.unam.mx/documentos/pdf/publicaciones/La_observacion_Lidia_Diaz_Sanjuan_Texto_Apoyo_Didactico_Metodo_Clinico_3_Sem.pdf)
- [5] Falcon B. R, Esquivel, R. S., & Bustamante, A. A., (2019). Turismo, sustentabilidad y cambio climático en el Valle de Teotihuacán. En O. Castro (Presidencia). I Simposio y II Seminario Internacional de la Educación Ambiental y Desarrollo Sustentable. Llevado a cabo en la Universidad Autónoma de Chapingo, México.
- [6] Lagunas D., (2007). Antropología y turismo: claves culturales y disciplinares. México: Ed. Plaza y Valdés.
- [7] Ortega C. V., (2016). Acciones a favor de la conservación y el vínculo con las comunidades en la ciudad prehispánica de Teotihuacán. En F. López Morales (Ed), Gestión y manejo del patrimonio mundial en México problemática, acciones y retos, pp. 32-33. México D.F. Secretaría de Cultura, INAH.
- [8] Martínez O., (2020). Teotihuacán. México: https://h5p.org/node/893619.
- [9] Navas A. M., (2012) Métodos, diseños y técnicas de investigación psicológica. Madrid, España: Ed. UNED.
- [10] Rodríguez A. M., (3 de marzo de 2009). Teotihuacán puede perder su calidad de patrimonio de la Humanidad, advierten. La Jornada: https://www.jornada.com.mx/2009/01/03/index.php?section=cultura&article= a04n1cul.
- [11] Sondereguer C., (2006). Pirámides y templos de Egipto y América: fundamentos ideológicos: morfoproporcionalidad: crítica estética. Buenos Aires, Argentina: Ed. Nobuko.
- [12] UNESCO, (2020). Ciudad prehispánica de Teotihuacán. México: www.patrimoniomundial.com.mx/ciudad-prehispanica-de-Teotihuacan/.